# Microsoft Edge (Chromium) cheat sheet

## **Navigation**

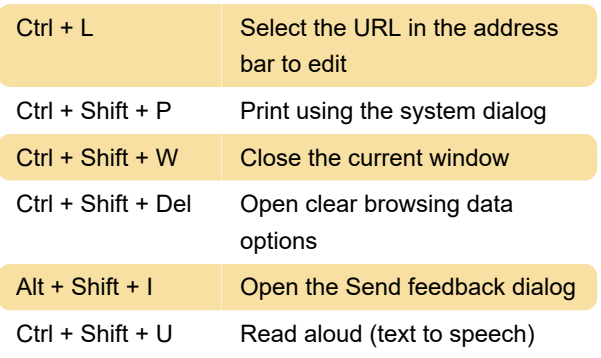

## Search and find

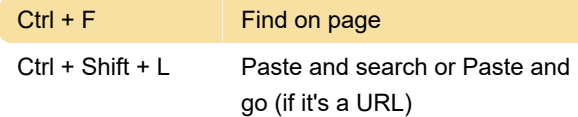

#### Tabs

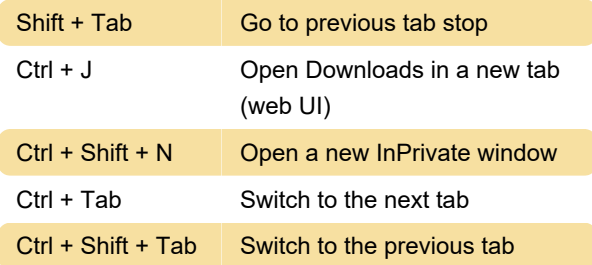

## Reloading

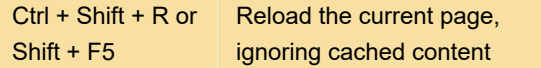

# Developer

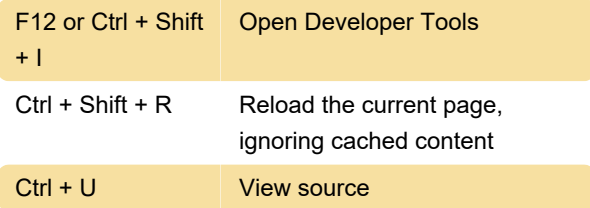

#### **Favorites**

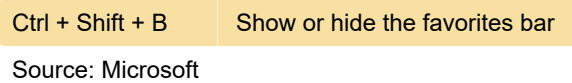

Last modification: 5/24/2021 2:33:23 AM

More information: [defkey.com/microsoft-edge-](https://defkey.com/microsoft-edge-chromium-shortcuts?filter=basic)

[chromium-shortcuts?filter=basic](https://defkey.com/microsoft-edge-chromium-shortcuts?filter=basic)

[Customize this PDF...](https://defkey.com/microsoft-edge-chromium-shortcuts?filter=basic?pdfOptions=true)